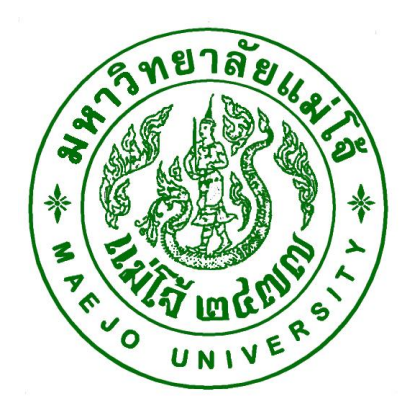

**คู่มือปฏิบัติงาน เรื่อง**

# **การออกเอกสารหนังสือรับรองต่างๆ (ส าหรับเจ้าหน้าที่)**

**(หนังสือรับรองรายวิชา ต่างๆ)**

**(หนังสือรับรองรายวิชาต่อภาคเรียน)**

**(หนังสือรับรองค่าธรรมเนียมการศึกษา)**

**(หนังสือรับรองเปอร์เช็นต์ไทล์ไทย-อังกฤษ)**

**(หนังสือรับรองวันที่ส าเร็จการศึกษา)**

**(เอกสารส าเนาใบปริญญาบัตร ภาษาไทย** – **อังกฤษ)**

**โดย นายจักรกฤษณ์ ธงแดง นักวิชาการศึกษา**

**สังกัดกลุ่มภารกิจทะเบียนเรียน ประมวลผลและรับเข้า ส านักบริหารและพัฒนาวิชาการ**

คู่มือปฏิบัติงำน หมำยถึง เอกสำรที่หน่วยงำนสร้ำงขึ้นมำเพื่อเป็นแนวทำงในกำรปฏิบัติงำนของ บุคลากรในองค์กร เพื่อให้ผู้ปฏิบัติงานและบุคลากรทำงานเป็นระบบและมาตราฐานเดียวกันโดยทราบ ขั้นตอนที่ชัดเจน จึงได้จัดทำคู่มือการออกเอกสารทางการศึกษาขึ้น

นอกจากนี้ การจัดทำคู่มือการปฏิบัติกานยังจะช่วยให้ผู้ปฏิบัติงานสามารถปฏิบัติงานทดแทน กันได้และยังเป็นประโยชน์ต่อกำรเผยแพร่ให้ผู้ใช้บริกำรทรำบขั้นตอนกำรปฏิบัติงำน และใช้บริกำรได้ อย่ำงสะดวกและชัดเจน

> จักรกฤษณ์ ธงแดง ผู้จัดทำ 31 มกรำคม 2561

## **สารบัญ**

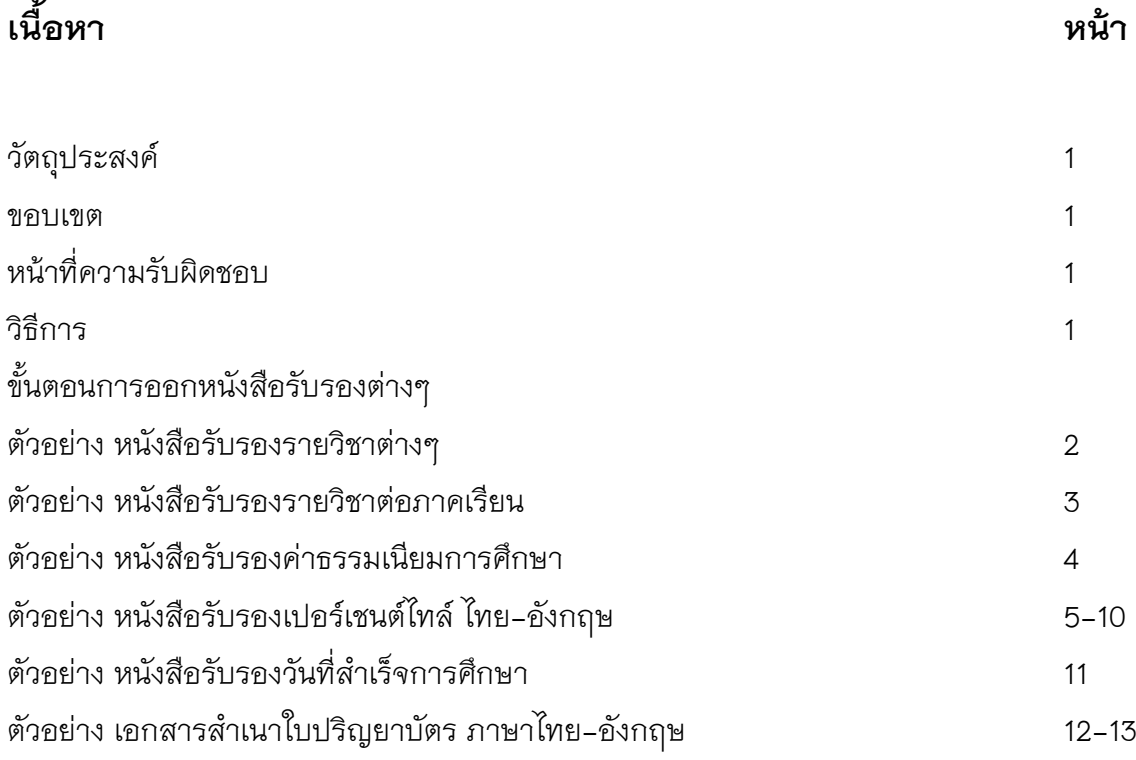

### **วัตถุประสงค์**

- เพื่อให้ผู้ปฏิบัติงำน และผู้รับบริกำร ทรำบวิธีกำรด ำเนินงำนและขั้นตอนกำรปฏิบัติงำน
- เพื่อให้บุคลำกรสำมำรถท ำงำนทดแทนกันได้ และสำมำรถเรื่มปฏิบัติงำนได้อย่ำงรวดเร็ว

#### **ขอบเขต**

กำรพิมพ์เอกสำรทำงกำรศึกษำ (หนังสือรับรองรำยวิชำ ต่ำงๆ) (หนังสือรับรองรำยวิชำ ต่อภำคเรียน)**,**(หนังสือรับรองค่ำธรรมเนียมกำรศึกษำ)ม**,**(หนังสือรับรองเปอร์เช็นต์ไทล์ ไทย-อังกฤษ)**,**(หนังสือรับรองวันที่ส ำเร็จกำรศึกษำ)**,**(เอกสำรส ำเนำใบปริญญำบัตร ภำษำไทย **–** ้อังกฤษ) เมื่อจัดพิมพ์เอกสารแล้วให้ตรวจสอบความถูกต้องของเอกสารทุกครั้ง แล้วนำเอกสาร เสนอให้ผู้ที่มำอำนาจในการลงนามเอกสาร คือ นายทะเบียน/ผู้อำนวยการฯ ตามลำดับ

## **หน้าที่ความรับผิดชอบ**

้ผ้อำนวยการฯ ทำหน้าที่ ลงนามเอกสารหนังสือรับรองฯ ้นายทะเบียน ทำหน้าที่ ลงนามเอกสารหนังสือรับรอง/สำเนาใบปริญญาบัตร ผู้ปฏิบัติงาน ทำหน้าที่ พิมพ์เอกสารทางการศึกษา และเป็นผู้ตรวจสอบเอกสาร

#### **วิธีการ**

- **-** นักศึกษำขอเอกสำรโดยเขียนค ำร้องขอเอกสำร
- **-** เจ้าหน้าที่รับคำร้อง
- เจ้าหน้าที่ดำเนินการในส่วนเอกสาร
- **-** ด ำเนินกำรจัดพิมพ์เอกสำรทำงกำรศึกษำ
- **-** ตรวจสอบควำมถูกต้องของเอกสำร
- เสนอเอกสารเพื่อลงนามโดย นายทะเบียนและผู้อำนวยการฯ
- ประทับตรำมหำวิทยำลัย ในส ำเนำใบปริญญำบัตร ตรงลำยเช็นต์นำยทะเบียน และหนังสือ รับรองประทับตรามหาวิทยาลัย ตรงลายเช็นต์ผู้อำนวยการฯ
- จัดเก็บเอกสารทางการศึกษาที่ดำเนินการเสร็จแล้วเข้าแฟ้มเอกสารโดยแยกตามคณะสาขา
- นักศึกษำมำรับเอกสำรตำมวันเวลำที่แจ้งไว้
- 1. **การออกหนังสือรับรองรายวิชาต่างๆ** เช่นขอหนังสือรับรองรำยวิชำเกี่ยวกับวิทยำศำสตร์ มีวิธีการดำเนินการดังนี้ <u>คลิกตรงโฟเดอร์เดทท็อป หนังสือรับรองต่างๆหน้า</u>
- ให้ดูรำยวิชำใน ใบรำยงำนผลกำรศึกษำของนักศึกษำว่ำมีรำยวิชำที่เรียนเกี่ยวกับวิทยำศำสตร์ ครบตำมจ ำนวนหน่วยกิตที่นักศึกษำต้องกำรหรือไม่
- เมื่อมีหน่วยกิตครบแล้วให้ดำเนินการจัดทำเอกสารหนังสือรับรองตามตัวอย่างนี้ โดยผู้ลงนาม เอกสารจะมี ผู้อำนวยการฯ หรือ รองผู้อำนวยการที่ได้รับมอบหมายให้ลงนามเอกสาร และ นำยทะเบียน เป็นผู้ลงนำมในเอกสำร

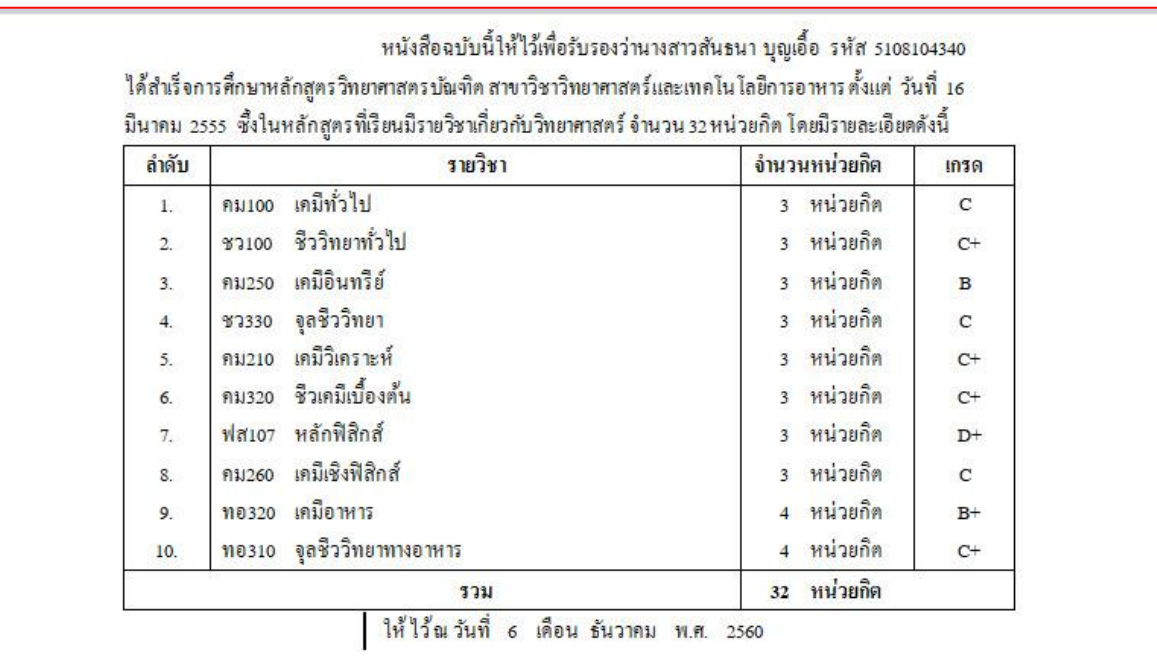

**- -ตัวอย่าง-**

(ผู้ช่วยศา<mark>สตราจารย์ คร.ภูสิต ปุ</mark>กมณี) ผู้อำนวยการสำนักบริหารและพัฒนาวิชาการ

รับรองถูกต้อง

- 2. **การออกหนังสือรับรองรายวิชาต่อภาคเรียน** เช่นขอหนังสือรับรองในภำคเรียนที่ 1/60 หรือ ทั้งภาคเรียนที่ 1 และ 2 ปีการศึกษา 2560 มีวิธีการดำเนินการดังนี้ <u>คลิกตรงโฟเดอร์</u> **เดทท็อป หนังสือรับรองต่างๆหน้า**
- ให้ดูรำยวิชำใน ใบรำยงำนผลกำรศึกษำของนักศึกษำ ในภำคเรียนที่นักศึกษำระบุต้องกำรในภำค เรียน นั้น
- ให้ดำเนินการจัดทำเอกสารหนังสือรับรองตามตัวอย่างนี้ โดยผู้ลงนามเอกสารจะมี ผู้ ้ อำนวยการฯ หรือ รองผู้อำนวยการที่ได้รับมอบหมายให้ลงนามเอกสาร และนายทะเบียน เป็นผู้ ลงนำมในเอกสำร

**-ตัวอย่าง-**

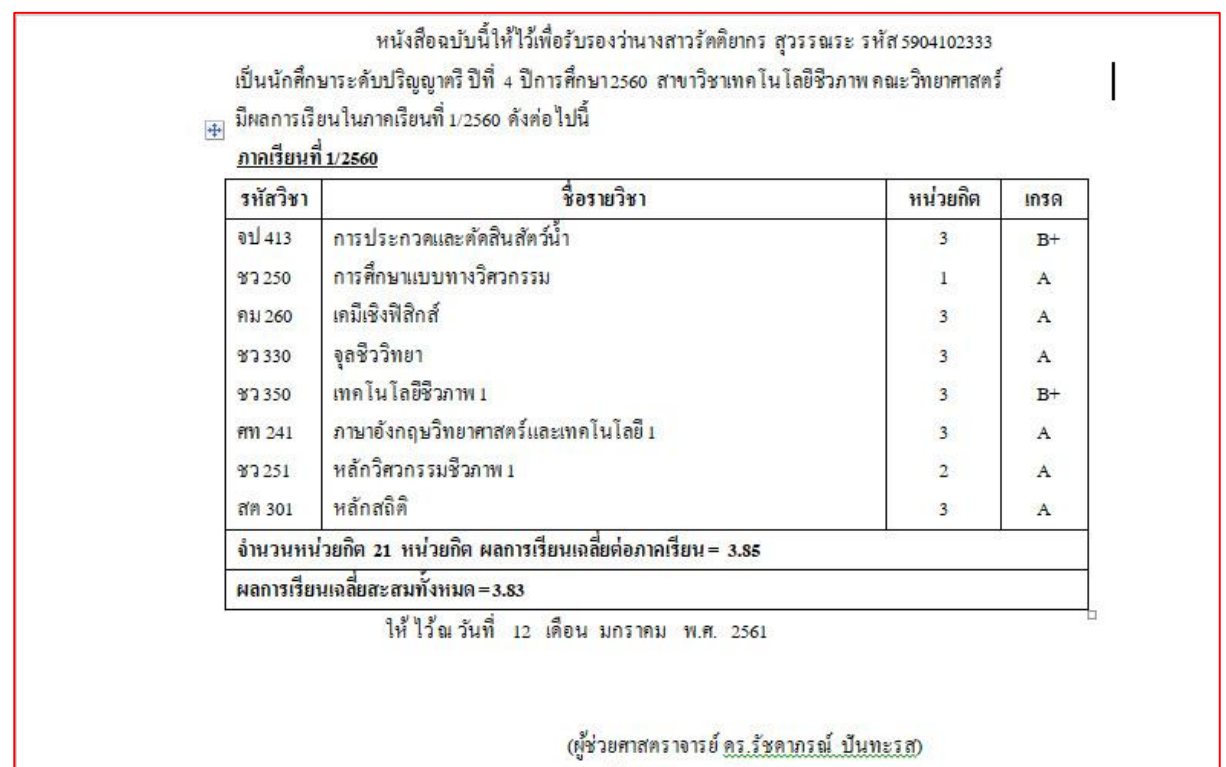

รองผู้อำนวยการฝ่ายวิชาการ รักษาการแทน ผู้อำนวยการสำนักบริหารและพัฒนาวิชาการ

รับรองถูกค้อง

- **3. การออกหนังสือรับรองค่าธรรมเนียมการศึกษา มีวิธีการด าเนินการดังนี้ คลิกตรงโฟเดอร์เดทท็อป หนังสือรับรองต่างๆหน้า**
- ให้ดูข้อมูลค่าธรรมเนียมของนักศึกษาใน สำเนาใบชำระค่าธรรมเนียมของนักศึกษา ในภาคเรียน ที่นักศึกษำต้องกำร ในภำคเรียน นั้นๆ
- ให้ดำเนินการจัดทำเอกสารหนังสือรับรองตามตัวอย่างนี้ โดยผู้ลงนามเอกสารจะมี ผู้ ้ อำนวยการฯ หรือ รองผู้อำนวยการที่ได้รับมอบหมายให้ลงนามเอกสาร และนายทะเบียน เป็นผู้ ลงนำมในเอกสำร

**-ตัวอย่าง-**

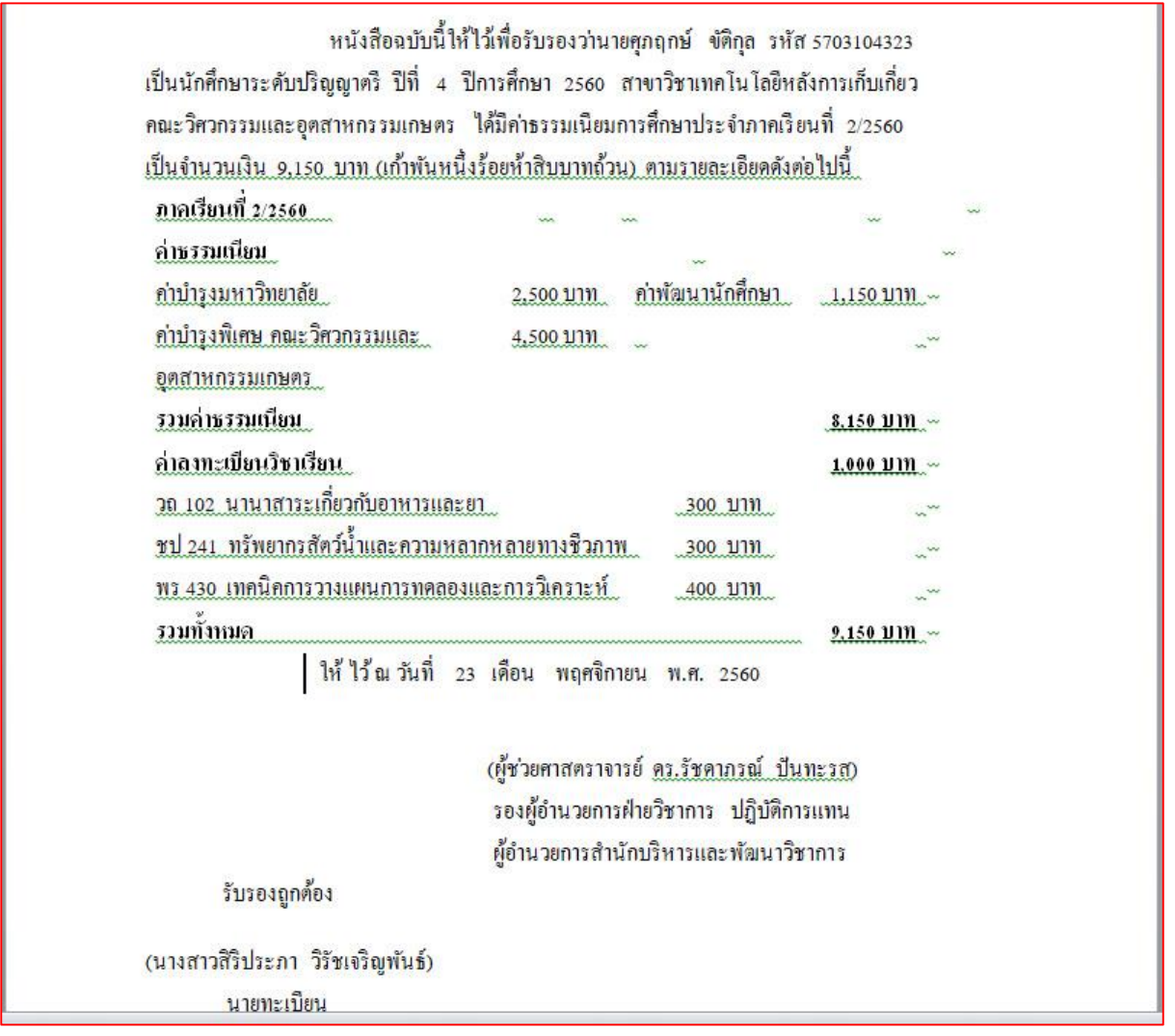

- ี 4. การออกหนังสือรับรองลำดับที่หรือเปอร์เชนต์ไทล์ มีวิธีการดำเนินการดังนี้ **คลิกตรงโฟเดอร์เดทท็อป หนังสือรับรองต่างๆหน้า**
- ให้ดูข้อมูลล ำดับที่หรือเปอร์เชนต์ไทล์ ของนักศึกษำที่ <u>http://www.education.mju.ac.th/reg/[CheckGPAbyacad](http://www.education.mju.ac.th/reg/CheckGPAbyacad.aspx%20และ).aspx และ</u>ดำเนินการดังนี้
- เลือกตรวจสอบ Percerttire /- จำกนั้น เลือกคณะของนักศึกษำ / -เลือกหลักสูตร / -เลือก สถานะของนักศึกษา / -เลือกปีที่เข้าของนักศึกษา / -ใส่รหัสนักศึกษาที่ต้องการแสดงผล แล้ว คลิกตรงแสดงผล

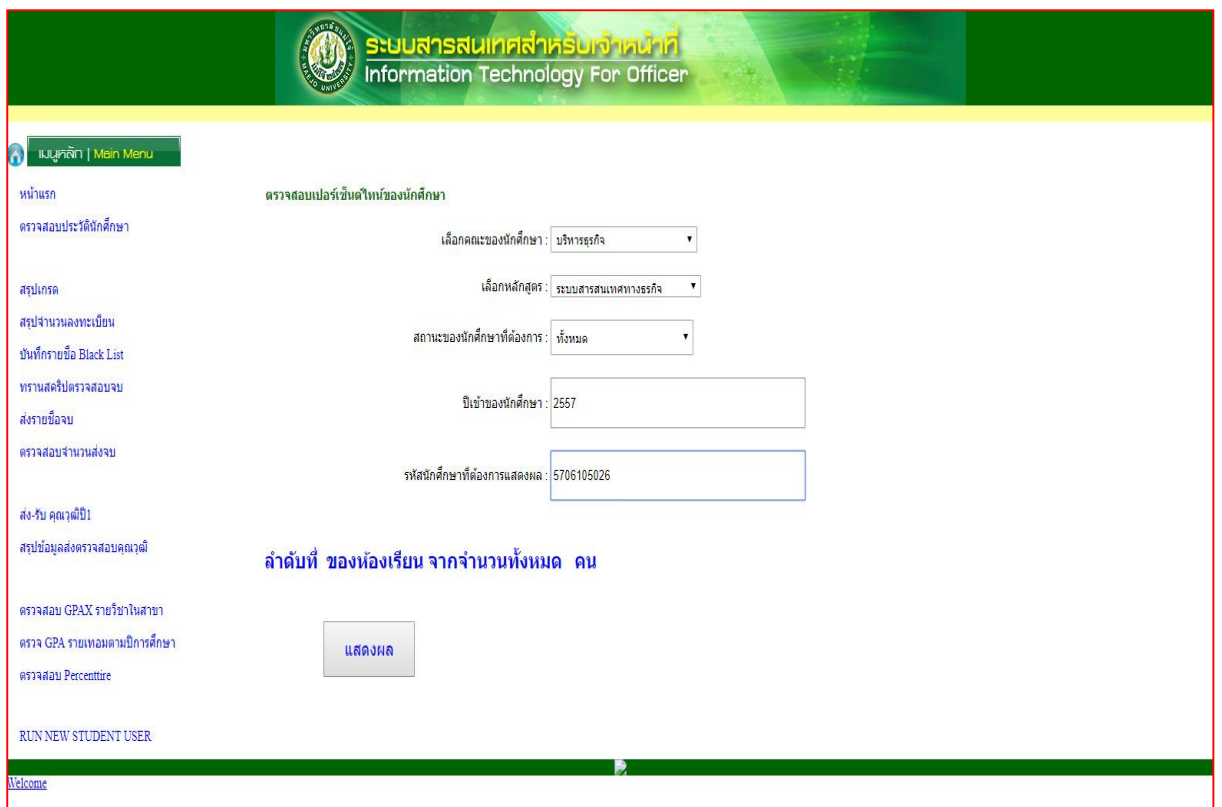

# - ปรำกฏ ข้อมูลของนักศึกษำ ขึ้นมำ

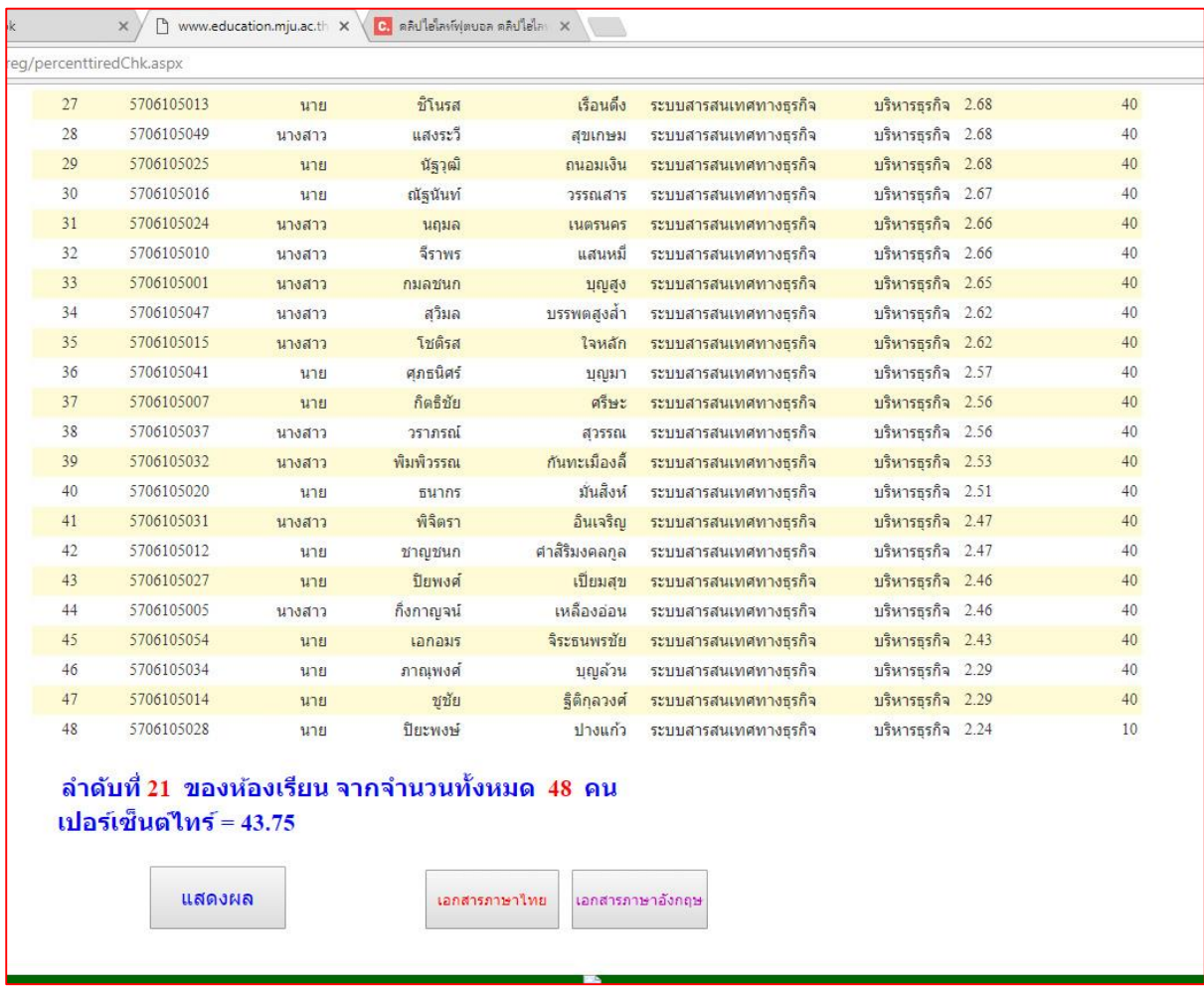

- ให้ด ำเนินกำรจัดท ำเอกสำรหนังสือรับรองตำมตัวอย่ำงนี้ โดยผู้ลงนำมเอกสำรจะมี ผู้อำนวยการฯ หรือ รองผู้อำนวยการที่ได้รับมอบหมายให้ลงนามเอกสาร และนายทะเบียน เป็นผู้ลงนำมในเอกสำร

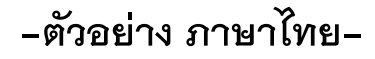

หนังสือฉบับนี้ให้ไว้เพื่อรับรองว่ามงสาวกตัญชัลิ เคชอูป รหัส 5504102301 ี่สำเร็จการศึกษาได้รับปริญญาวิทยาศาสตรบัณฑิต สาขาวิชาเทคโนโลยีชีวภาพ ตั้งแต่วันที่ 27 พฤษภาคม 2559 และมีระดับคะแนนเฉลี่ยสะสม 2.76 อยู่ในลำดับที่ 24 คิดเป็นเปอร์เซ็นต์ ไทล์ที่ 46.15 ของนักศึกษาจำนวน 52 คน สาขาวิชาเทคโนโลยีชีวภาพ คณะวิทยาศาสตร์ มหาวิทยาลัยแม่ไจ้

ให้ไว้ ณ วันที่ 11 เดือน มกราคม พ.ศ. 2561

(ผู้ช่วยศาสตราจารย์ คร.รัชคาภรณ์ ปันทะรส) รองผู้อำนวยการฝ่ายวิชาการ รักษาการแทน ผู้อำนวยการสำนักบริหารและพัฒนาวิชาการ

รับรองถูกต้อง

# **-ตัวอย่าง ภาษาไทย-**

หนังสือฉบับนี้ให้ไว้เพื่อรับรองว่านางสาวนันทิกานต์ อินต๊ะปา รหัส ร706105026 เป็นนักศึกษาะดับปริญญาซี ชั้นปีที่ 4 ปีการศึกษา 2559 สาขาวิชาระบบสารสนเทศทางธุรกิจ คณะบริหารธุรกิจ .<br>มหาวิทยลัยย/โจ้ เตะมีระดับคะเณนฉลี่ยละสม 2.55 อยู่ในลำดับที่ 30 ของนักศึกษา จำนวน 49 คน คิดเป็น เปอร์เซ็นต์ใหล้ที่ 61.22

ให้ไว้ ณ วันที่ 19 เดือน กันยายน พ.ศ. 2559

(ผู้ช่วยศาสตราจารย์ คร.ภูสิต ปุกมณิ) ผู้อำนวยการสำนักบริหารและพัฒนาวิชาการ

รับรองถูกค้อง

## **-ตัวอย่าง ภาษาอังกฤษ-**

#### To whom it may concern:

This is to certify that Mr. Nopporn Naenudon, Student I.D. 5510101352, is a bona fide student of the University and is currently studying in her fourth year of Bachelor of science Program in Fisheries in the Faculty of Fisheries Technology and Aquatic Resources. Her average grade point is 3.64, in the ranked 1<sup>2</sup> of the 74 studying member class. (Percentile  $1.35)$ 

This certification is issued upon the request of the student for whatever purpose she may deem have.

(Asst.Prof.Dr. Pusit Pookmanee) Director of the Office of Academic Administration and Development Issued on 15 February 2016

(Miss Siriprapa Wiratcharernpan) Registrar

## **-ตัวอย่าง ภาษาอังกฤษ-**

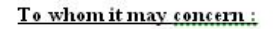

This is to certify that Miss Siriporn Anuthum, Student I.D. 5504103336, graduated with the degree of Bachelor of science (Chemistry) Second class honors on September 2,2016 with the approval of the University council of Maejo University. Her average grade point is 3.38, in the ranked  $4^{\frac{4}{n}}$  of the 27 Students. (Percentile 14.81).

This certification is issued upon the request of Miss Siriporn Anuthum for whatever purpose she may deem have.

(Asst.Prof.Dr. Pusit Pookmanee) Director of the Office of Academic Administration and Development Issued on 15 February 2016

(Miss Siriprapa Wiratcharernpan) Registrar

- **5. การออกหนังสือรับรองวันที่ส าเร็จการศึกษา มีวิธีการด าเนินการดังนี้ คลิกตรงโฟเดอร์เดทท็อป หนังสือรับรองต่างๆหน้า**
- ให้เจ้าหน้าที่ดูข้อมูลของนักศึกษา ในระบบตรวจสอบสำเร็จการศึกษา ว่านักศึกษา มีรายชื่อ ตรวจสอบจบตำมรอบปฏิทินจบ ในรอบจบวันที่เท่ำไหร่ เมื่อได้ข้อมูลวันที่ของนักศึกษำที่ขอ ตรวจสอบแล้วให้ดำเนินการดังนี้
- ให้ดำเนินการจัดทำเอกสารหนังสือรับรองตามตัวอย่างนี้ โดยผู้ลงนามเอกสารเป็น อธิการบดี หรือ รองอธิกำรบดี ที่ได้รับมอบหมำยให้ลงนำมเอกสำรได้ โดยเอกสำรจะต้องได้ผ่ำนกำร ตรวจทานจากนายทะเบียน และผ่านผู้อำนวยการให้เรียบร้อย

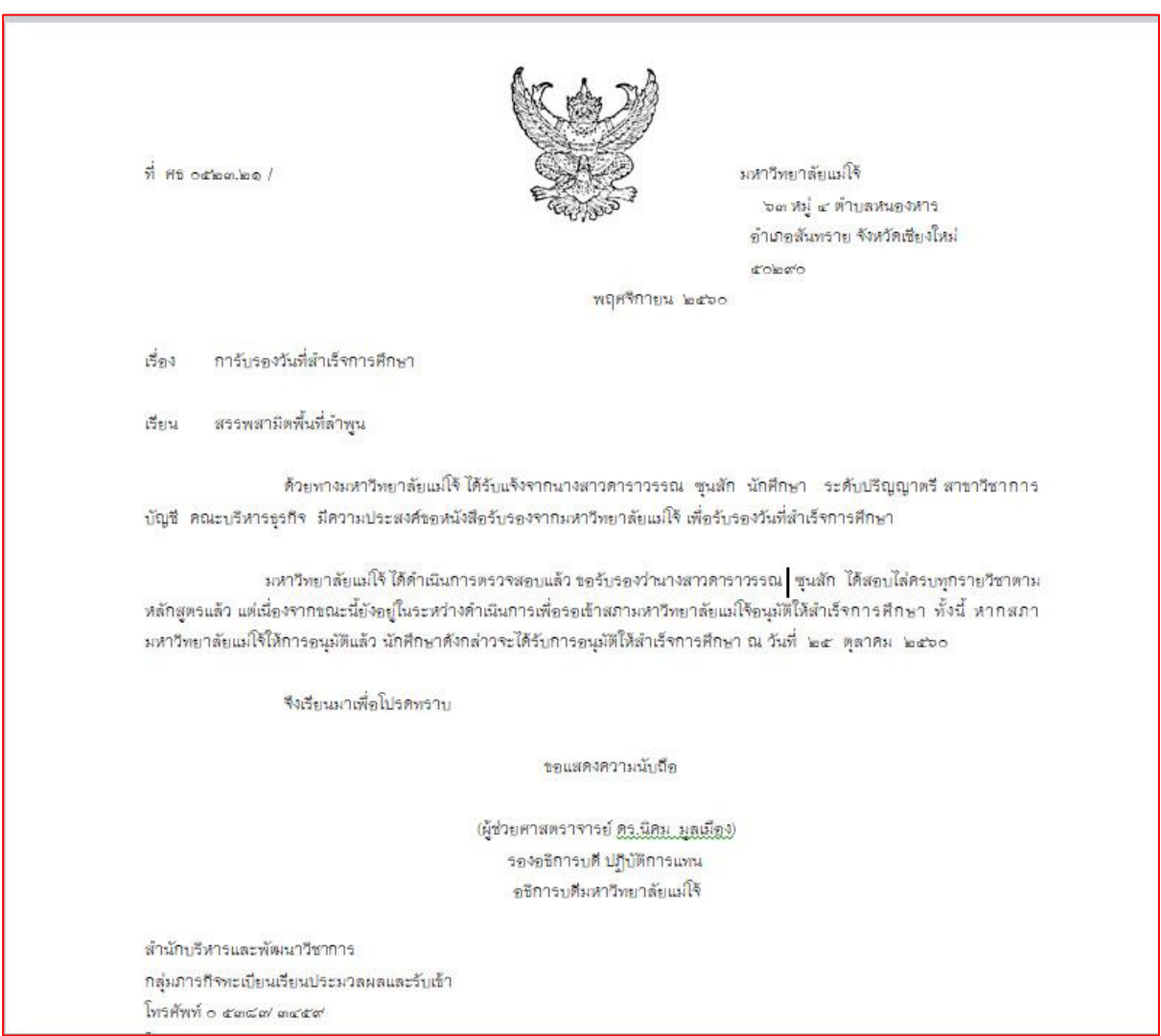

**-ตัวอย่าง-**

- **6. การออกส าเนาใบปริญญาบัตรภาษาไทย – อังกฤษ มีวิธีการด าเนินการดังนี้ คลิกตรงโฟเดอร์เดทท็อป หนังสือรับรองต่างๆหน้า**
- ให้เจ้ำหน้ำที่ดูข้อมูลของนักศึกษำ ชื่อ นำมสกุล ของนักศึกษำ / ดูวันที่ / เดือน / ปี ของนักศึกษาสำเร็จการศึกษา /- ชื่อสาขาวิชา – ชื่อปริญญา- เกียรตินิยม / และดูในส่วนของชื่อ ของ นายกสภามหาวิทยาลัยฯ/อธิการบดี/คณบดี / ในปีของนักศึกษาที่สำเร็จการศึกษา
- ให้ดำเนินการจัดทำเอกสารสำเนาใบปริญญาบัตรภาษาไทย อังกฤษ ตามตัวอย่างนี้ โดยผู้ลง นำมเอกสำรเป็น นำยทะเบียน

**-ตัวอย่าง-**

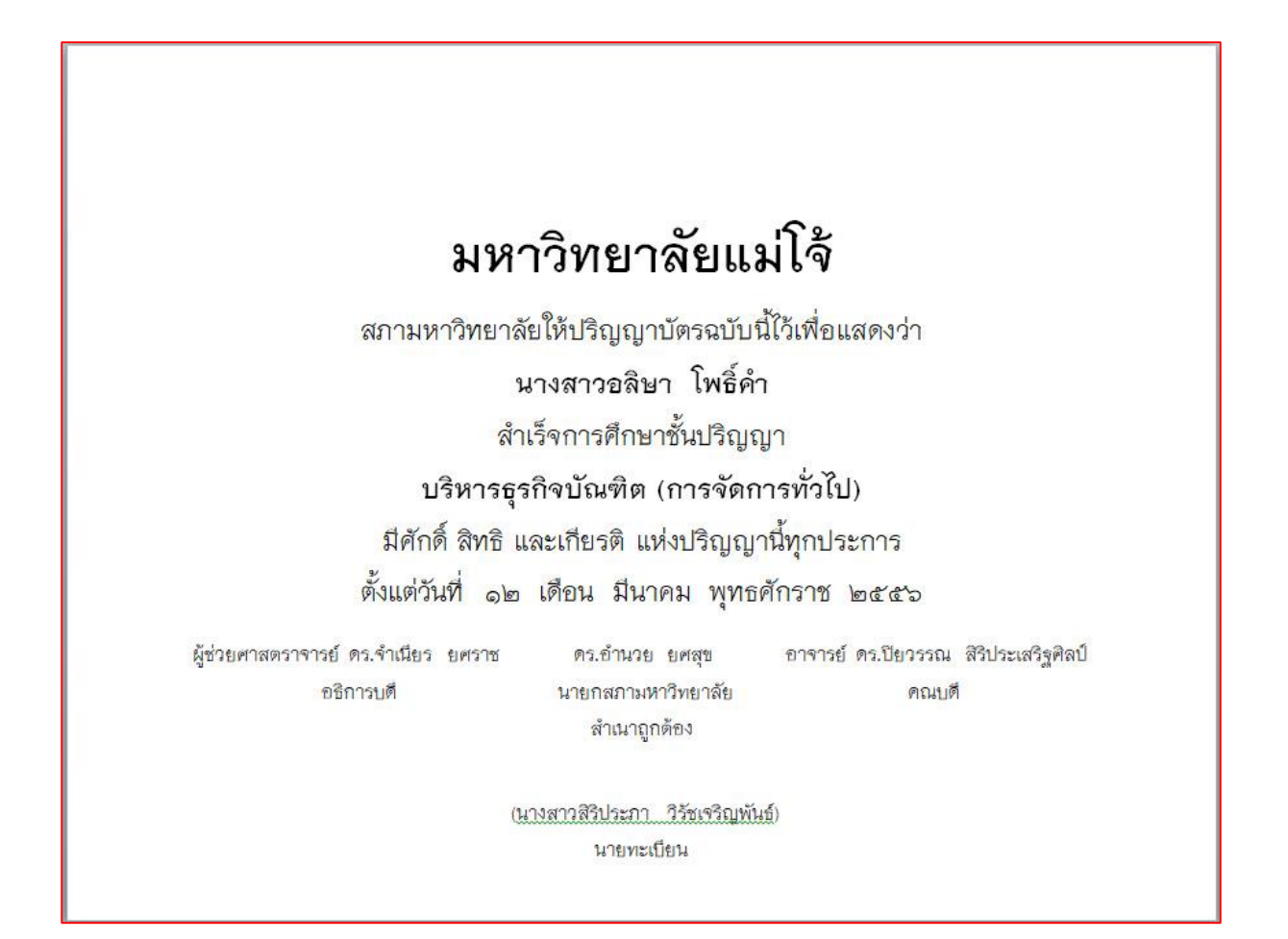

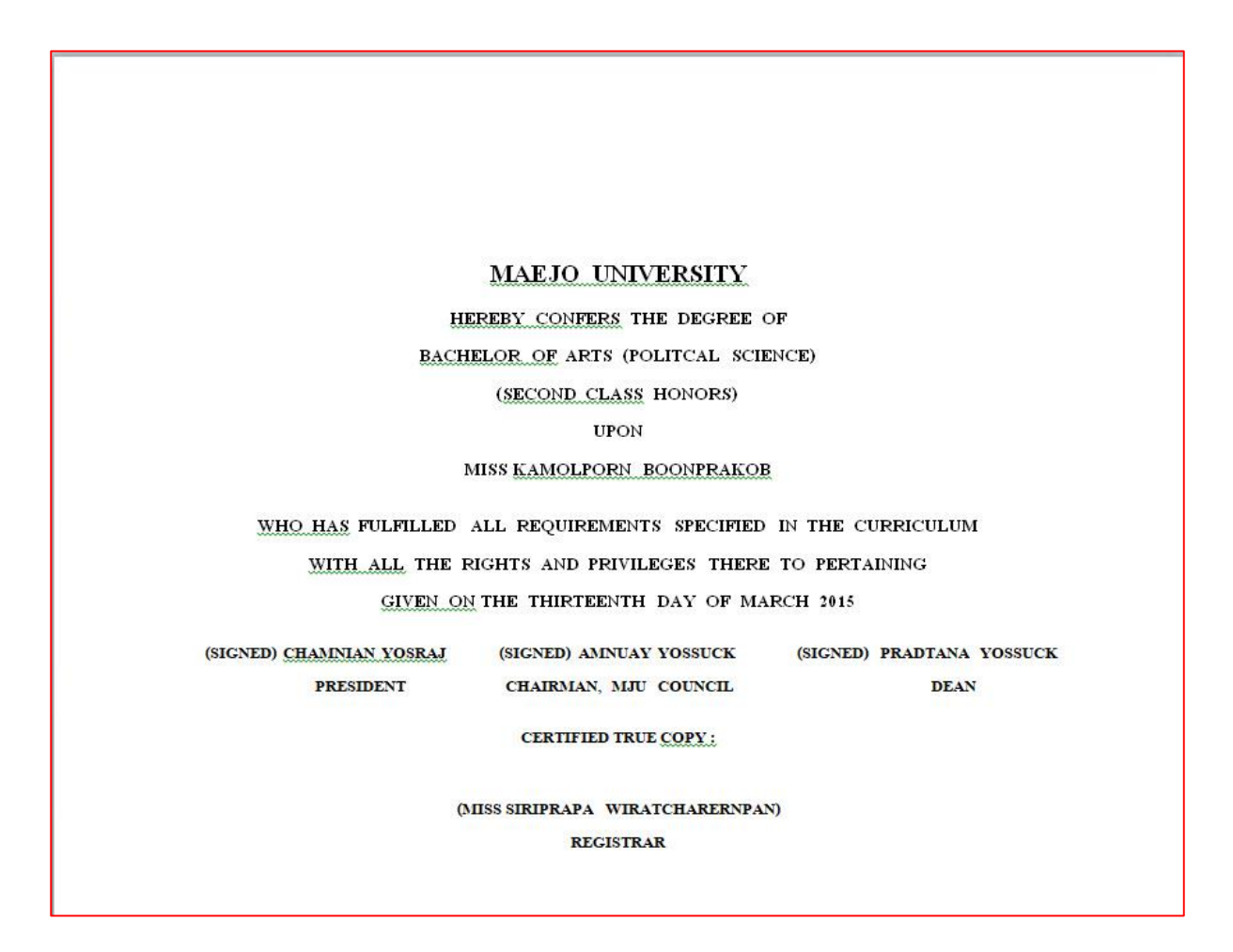